# Getting Started

You can get started with a quick server-side API call

# Signing up

Moments uses a simple cost per action (CPA) pricing model. You can focus your marketing dollars on valuable users who complete high-value actions for ROI-positive campaigns.

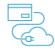

#### Register for an account If you're new to Amazon Developer, register for a free account. Be sure to select "No" for all options in step 3 of the registration process.

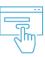

Sign into Moments console Enter the simple self-serve marketing tool.

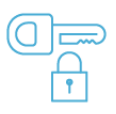

Register your app Plug in your app to Moments and start setting up campaigns.

#### Setting up a campaign

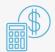

Set up a campaign Enter the CPA, choose rewards, and customize reward messaging.

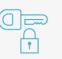

Call the Rewards API Use the API details on your completed campaign screen to get the reward URL for each customer. Read Rewards API documentation.

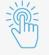

Test your campaign Click the reward URL you receive via the Rewards API to test it out. By the way, you won't get the item for free in "Test Mode."

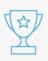

Push your campaign Press the "Push to Live" button to start your campaign!

#### Why developers are choosing Moments

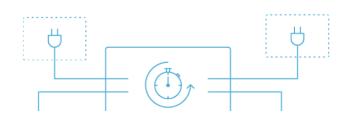

## Lightweight integration

Set up Moments quickly to enable your marketing teams to test and launch engagement campaigns without future engineering resources. Read API Documentation to learn more.

Document title: Getting Started | Amazon Moments Capture URL: https://developer.amazon.com/moments/getting-started Capture timestamp (UTC): Thu, 17 Oct 2019 21:36:53 GMT

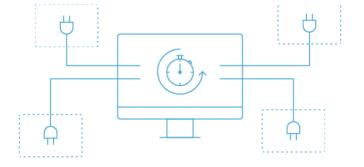

# Lightweight integration

Set up Moments quickly to enable your marketing teams to test and launch engagement campaigns without future engineering resources. Read API Documentation to learn more.

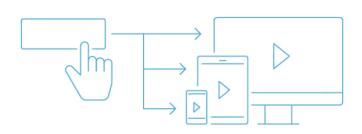

# Cross-platform functionality

Reach all your users across iOS, Android, FireOS, and web for a seamless customer experience. Moments works anywhere with an https:// connection.

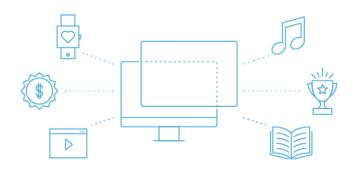

## Add-on feature

The Moments API sits on top of your existing retention mechanisms so it doesn't replace your current processes.

#### Moments technical documentation

Moments at-a-glance Overview Glossary Tech docs Best practices FAQ API

Rewards API Rewards API endpoints User docs

Campaign setup tips High-value actions

# Start exploring the Moments console today!

Simply log in to the Moments self-serve console. Don't have an account? Creating a new one is fast and easy. Contact the Moments team with questions or for additional assistance.

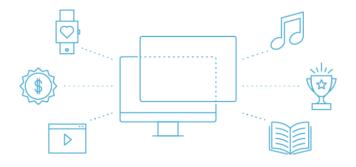

## Add-on feature

The Moments API sits on top of your existing retention mechanisms so it doesn't replace your current processes.

#### Moments technical documentation

Moments at-a-glance Overview Glossary Tech docs Best practices FAQ API

Rewards API Rewards API endpoints User docs

Campaign setup tips High-value actions

#### Start exploring the Moments console today!

Simply log in to the Moments self-serve console. Don't have an account? Creating a new one is fast and easy. Contact the Moments team with questions or for additional assistance.

reate Your Free Moments Account

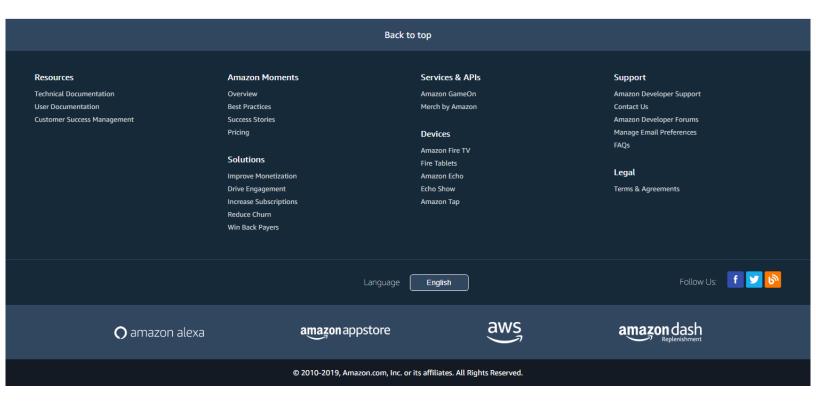